### **Утверждена приказом БНТУ от 27.01.2014г. №105** (**с изменениями от 09.03.2015 № 395)**

# **Инструкция о порядке организации, проведения дипломного проектирования и требования к дипломным проектам (дипломным работам), их содержанию и оформлению, обязанности руководителя, консультанта, рецензента дипломного проекта (дипломной работы)**

### ГЛАВА 1 ОБЩИЕ ПОЛОЖЕНИЯ

1. Настоящая Инструкция разработана в соответствии с пунктом 64 Правил проведения аттестации студентов, курсантов, слушателей при освоении содержания образовательных программ высшего образования, утвержденных постановлением Министерства образования Республики Беларусь от 29.05.2012 № 53 (далее – Правила) и определяет требования к дипломным проектам (дипломным работам), их содержанию и оформлению, обязанности руководителя, консультанта, рецензента дипломного проекта (дипломной работы).

2. Настоящая Инструкция распространяется на обучающихся в БНТУ, которые осваивают содержания образовательных программ высшего образования I ступени (далее – обучающиеся).

3. Дипломный проект (дипломная работа) является квалификационной работой обучающегося по уровню выполнения и результатам защиты которой государственная экзаменационная комиссия делает заключение о возможности присвоения обучающемуся соответствующей квалификации.

4. Защита дипломного проекта (дипломной работы) является одной из форм итоговой аттестации обучающихся в БНТУ*.*

Результат итоговой аттестации в форме защиты дипломного проекта (дипломной работы) оценивается отметками в баллах по десятибалльной шкале. Положительными являются отметки не ниже 4 (четырех) баллов.

# ГЛАВА 2 ОРГАНИЗАЦИЯ И ПРОВЕДЕНИЕ ДИПЛОМНОГО ПРОЕКТИРОВА-НИЯ, ОБЯЗАННОСТИ РУКОВОДИТЕЛЯ, КОНСУЛЬТАНТА, РЕЦЕНЗЕНТА

5. Темы дипломных проектов (дипломных работ) определяются выпускающими кафедрами.

Тематика дипломных проектов (дипломных работ) должна быть актуальной, соответствовать современному состоянию и перспективам развития науки и техники и должна быть связана с решением конкретных задач организаций или учреждений, в том числе по запросам реального сектора экономики на основе сборника проблем технического, технологического и экономического характера предприятий.

Тематика дипломных проектов (дипломных работ) учитывает конкретные задачи в данной области подготовки специалистов и обсуждается на заседании выпускающей кафедры.

Утверждаются темы дипломных проектов (дипломных работ) приказом ректора БНТУ по представлению декана (начальника) факультета (директора института (филиала)). В случае изменения или уточнения темы дипломного проекта (дипломной работы) декан (начальник) факультета (директор института (филиала)) на основании представления выпускающей кафедры ходатайствует о внесении соответствующих изменений в приказ ректора БНТУ.

6. Выпускающие кафедры ежегодно обновляют перечень тем дипломных проектов (дипломных работ) и доводят до сведения обучающихся путем размещения перечня тем в доступном для обозрения месте (на информационных стендах кафедры) не позднее, чем за месяц до начала преддипломной практики.

7. Обучающимся предоставляется право выбора темы дипломного проекта (дипломной работы). Обучающийся может предложить свою тему дипломного проекта (дипломной работы). В этом случае он должен обратиться к заведующему кафедрой (начальнику кафедры) не позднее чем за два месяца до начала преддипломной практики с письменным заявлением, в котором обосновывается целесообразность работы по указанной теме (например, разработка темы для организации – места будущего трудоустройства и т.п.). При положительном решении вопроса тема дипломного проекта (дипломной работы) включается в перечень тем кафедры и утверждается в соответствии с пунктом 5 настоящей Инструкции.

8. Выбрав тему из перечня тем дипломных проектов (дипломных работ), обучающийся подает заявление на имя заведующего кафедрой (начальника кафедры) по форме согласно приложения 1 к настоящей Инструкции не позднее первого дня начала преддипломной практики.

Обучающийся имеет право в течение преддипломной практики с согласия руководителя ходатайствовать перед заведующим выпускающей кафедрой (начальником выпускающей кафедры) о внесении изменений в название темы дипломного проекта (дипломной работы).

9. По каждой теме дипломного проекта (дипломной работы) заведующий выпускающей кафедрой (начальник выпускающей кафедры) определяет руководителя дипломного проекта (дипломной работы).

Руководителями дипломных проектов (дипломных работ) назначаются лица из числа профессорско-преподавательского состава БНТУ, преимущественно профессора и доценты, а также научные работники и высококвалифицированные специалисты БНТУ и других учреждений и организаций.

Один руководитель может осуществлять руководство не более чем семью дипломными проектами или не более чем десятью дипломными работами.

В случае необходимости и по согласованию с руководителем дипломного проекта (дипломной работы) выпускающей кафедре предоставляется право приглашать консультантов по отдельным узконаправленным разделам дипломного проекта (дипломной работы).

Консультантами по отдельным разделам дипломного проекта (дипломной работы), в том числе нормоконтролер, могут назначаться лица из числа профессорско-преподавательского состава БНТУ, а также высококвалифицированные специалисты и научные работники БНТУ и других учреждений и организаций.

Консультанты проверяют соответствующий раздел работы, выполненной обучающимся по дипломному проекту (дипломной работе), и ставит на его (ее) титульном листе свою подпись.

10. Темы дипломных проектов (дипломных работ), их руководители, а также консультанты по отдельным узконаправленным разделам дипломного проекта (дипломной работы) по представлению декана (начальника) факультетов (директора института (филиала)) утверждаются приказом ректора БНТУ не позднее первого дня начала дипломного проектирования.

11. Выполнение дипломного проекта (дипломной работы) осуществляется в сроки, установленными учебным планом БНТУ по соответствующей специальности (направлению специальности, специализации).

12. Заведующий выпускающей кафедрой (начальник выпускающей кафедры) устанавливает сроки периодического отчета обучающихся по выполнению дипломного проекта (дипломной работы). С этой целью выпускающая кафедра разрабатывает график проверок хода выполнения дипломного проекта (дипломной работы). График проверок хода выполнения дипломного проекта (дипломной работы) доводят до сведения обучающихся путем размещения графика в доступном для обозрения месте (на информационных стендах кафедры).

В установленные сроки обучающийся отчитывается перед руководителем и/или заведующим выпускающей кафедрой (начальником выпускающей кафедры), которые фиксируют степень готовности дипломного проекта (дипломной работы) и сообщают об этом декану (начальнику) факультета (директору института (филиала)).

13. В целях обеспечения контроля со стороны декана (начальника) факультета (директора института (филиала)) по выполнению обучающимся дипломного проекта (дипломной работы) заведующий выпускающей кафедрой (начальник выпускающей кафедры) по результатам каждой проверки, указанной в пункте 12 настоящей Инструкции, предоставляет сведения декану (начальнику) факультета (директору института (филиала)).

14. Документом, определяющим ход выполнения дипломного проекта (дипломной работы), является задание на дипломный проект (дипломную работу) по форме согласно приложения 2 к настоящей Инструкции. Раздел «Календарный план» задания на дипломный проект (дипломную работу) включает этапы выполнения дипломного проектирования, а так же распределение объёма работ дипломного проекта (дипломной работы). Календарный план, помимо обеспечения контроля за ходом работы над дипломным проектом (дипломной работой), призван обеспечить объективную оценку объёма выполненной работы при проведении опроцентовок руководителем дипломного проекта (дипломной работы).

15. Руководитель дипломного проекта (дипломной работы) обязан:

после издания приказа об утверждении темы дипломного проекта (дипломной работы) составить и выдать задание на дипломный проект (дипломную работу) обучающемуся в соответствии с темой дипломного проекта (дипломной работы), в том числе совместно с обучающимся разработать календарный план на весь период дипломного проектирования;

регулярно информировать заведующего выпускающей кафедрой (начальника выпускающей кафедры) о ходе работы дипломника и при необходимости организовать заслушивание его на заседании кафедры;

рекомендовать обучающемуся необходимую основную литературу, справочные и архивные материалы, типовые проекты и другие источники по теме дипломного проекта (дипломной работы);

проводить систематические, предусмотренные календарным планом консультации с обучающимися, контролировать расчетные и экспериментальные результаты;

контролировать ход выполнения работы и нести свою степень ответственности за ее выполнение вплоть до защиты дипломного проекта (дипломной работы);

фиксировать степень готовности дипломного проекта (дипломной работы) и отмечать соответствие выполненной работы календарному плану;

оценить полноту дипломного проекта (дипломной работы), готовность обучающегося к защите в государственной экзаменационной комиссии и проинформировать об этом заведующего впускающей кафедрой (начальника выпускающей кафедры), проверить дипломный проект (дипломную работу), подписанный обучающимся, консультантами, подписать его в случае выполнения в соответствии с заданием;

составить отзыв на дипломный проект (дипломную работу) обучающегося;

оказывать помощь в подготовке доклада об основных результатах, полученных в ходе разработки темы дипломного проекта (дипломной работы).

Консультант обязан:

оказывать помощь в формировании задач проектирования, отвечающих содержанию специальности (направления специальности, специализации);

консультировать по вопросам выбора методик решения сформулированных задач, расчета и проектирования, обоснования принимаемых обучающимися решений;

контролировать сроки выполнения основных этапов проектирования и ставить в известность руководителя дипломного проекта (дипломной работы) и/или заведующего выпускающей кафедрой (начальника выпускающей кафедры) об их нарушении и причинах, вызвавших их;

консультировать обучающегося по теме задания в соответствии с утвержденным графиком;

проверить правильность выполнения выданного задания;

проверить соответствующий раздел выполненного обучающимся дипломного проекта (дипломной работы), и в случае полного выполнения соответствующего раздела дипломного проекта (дипломной работы), подписать дипломный проект (дипломную работу).

Нормоконтролер обязан:

проверить соблюдение в разработанной документации норм и требований, установленных в межгосударственных и республиканских стандартах, а также настоящей Инструкцией;

проверить соответствие графических и текстовых документов требованиям действующих технических нормативных правовых актов;

по результатам проведения нормоконтроля подписать дипломный проект (дипломную работу).

16. За выполнение дипломного проекта (дипломной работы) и принятые в дипломном проекте (дипломной работе) решения, правильность всех данных и сделанные выводы отвечает обучающийся - автор дипломного проекта (дипломной работы). Обучающийся, представляет руководителю законченный дипломный проект (дипломную работу), подписанный им и консультантами.

Руководитель составляет отзыв на дипломный проект (дипломную работу). В отзыве должны быть отмечены:

актуальность темы дипломного проекта (дипломной работы); объем выполнения задания;

степень самостоятельности и инициативности обучающегося;

умение обучающегося пользоваться специальной литературой;

способность обучающегося к проектной, технологической, исследовательской, исполнительской, организаторской и другой работе;

возможность использования полученных результатов на практике;

возможность присвоения обучающемуся соответствующей квалификации.

Если руководитель даёт отрицательный отзыв, то вопрос о допуске к защите дипломного проекта (дипломной работы) решается на заседании выпускающей кафедры.

Подписанный руководителем дипломный проект направляется на нормоконтроль. На нормоконтроль представляются расчетно-пояснительная записка и графическая часть.

После успешного прохождения нормоконтроля дипломный проект (дипломная работа) вместе с отзывом руководителя представляется заведующему выпускающей кафедрой (начальнику выпускающей кафедры).

17. Дипломный проект (дипломная работа) и отзыв руководителя на дипломный проект (дипломную работу) не позднее чем за две недели до защиты дипломного проекта (дипломной работы) представляются заведующему выпускающей кафедрой (начальнику выпускающей кафедры), который решает вопрос о возможности допуска обучающегося к защите дипломного проекта (дипломной работы).

Для определения возможности допуска обучающегося к защите дипломного проекта (дипломной работы) на выпускающей кафедре при необходимости может создаваться рабочая комиссия (комиссии), которая определяет соответствие дипломного проекта (дипломной работы) заданию и требуемому объему выполнения. Рабочая комиссия может заслушивать руководителя дипломного проекта (дипломной работы), обучающегося.

Допуск обучающегося к защите дипломного проекта (дипломной работы) фиксируется подписью заведующего кафедрой (начальника кафедры) на титульном листе расчетно-пояснительной записки дипломного проекта (дипломной работы).

Если заведующий кафедрой (начальник кафедры) или рабочая комиссия установили несоответствие дипломного проекта (дипломной работы) заданию и требуемому объему выполнения, вопрос о допуске обучающегося к защите дипломного проекта (дипломной работы) рассматривается на заседании выпускающей кафедры с участием руководителя дипломного проекта (дипломной работы). При отрицательном решении кафедры (оформляется протокол кафедры) о не допуске обучающегося к защите дипломного проекта (дипломной работы) и отсутствия у обучающегося подтверждающих документов об уважительности причин (болезнь, семейные обстоятельства, стихийные бедствия и иное), явившихся следствием того, что к установленному сроку дипломный проект (дипломная работа) не соответствует заданию и требуемому объему выполнения, обучающийся подлежит отчислению из БНТУ за непрохождение итоговой аттестации без уважительных причин (подпункт 5.5 пункта 5 статьи 79 Кодекса Республики Беларусь об образовании), о чем готовится и представляется в установленном порядке приказ ректора БНТУ не позднее 5 рабочих дней с даты решения кафедры.

18. Дипломные проекты (дипломные работы), допущенные выпускающей кафедрой к защите, направляются заведующим выпускающей кафедрой (начальником выпускающей кафедры) на рецензию. Рецензенты дипломных проектов (дипломных работ) утверждаются деканом (начальником) факультета (директором института (филиала)) по представлению заведующего выпускающей кафедрой (начальника выпускающей кафедры) не позднее одного месяца до защиты дипломных проектов (дипломных работ).

Рецензентами могут назначаться лица из числа:

профессорско-преподавательского состава других кафедр БНТУ;

специалистов организаций и учреждений реального сектора экономики и социальной сферы, сотрудников научных учреждений;

лиц из числа профессорско-преподавательского состава других учреждений высшего образования.

В рецензии должны быть отмечены:

актуальность темы дипломного проекта (дипломной работы);

степень соответствия дипломного проекта (дипломной работы) заданию; логичность построения материала;

полнота и последовательность критического обзора и анализа литературы по теме дипломного проекта (дипломной работы);

полнота описания методики расчета или проведенных исследований, изложения собственных расчетных, теоретических и экспериментальных результатов, отметка достоверности полученных выражений и данных;

наличие аргументированных выводов по результатам дипломного проекта (дипломной работы);

практическая значимость дипломного проекта (дипломной работы), возможность использования полученных результатов;

недостатки и слабые стороны дипломного проекта (дипломной работы);

замечания по оформлению дипломного проекта (дипломной работы) и стилю изложения материала.

Рецензент имеет право затребовать у обучающегося - автора дипломного проекта (дипломной работы) - дополнительные материалы, касающиеся проделанной работы.

Внесение изменений в дипломный проект (дипломную работу) после получения рецензии не допускается.

Рецензия подписывается рецензентом с указанием места работы, должности, ученого звания и/или ученой степени, фамилии, инициалов, с проставлением даты ее составления.

Обучающийся должен быть ознакомлен с рецензией не позднее, чем за день до защиты дипломного проекта (дипломной работы).

19. К защите дипломного проекта (дипломной работы) допускаются обучающиеся, полностью выполнившие учебные планы, учебные программы, программы практики (в том числе преддипломной практики), сдавшие государственные экзамены, выполнившие в полном объеме задание на дипломный проект (дипломную работу).

Допуск к защите дипломного проекта (дипломной работы) осуществляется в соответствии с пунктами 17, 18 настоящей Инструкции.

20. Порядок защиты дипломного проекта (дипломной работы) и его оценка осуществляется в соответствии с пунктами 69,70 Правил.

### ГЛАВА 3 ТРЕБОВАНИЯ К СОДЕРЖАНИЮ ДИПЛОМНОГО ПРОЕКТА (ДИПЛОМНОЙ РАБОТЫ)

21. Выпускающие кафедры разрабатывают и обеспечивают обучающихся методическими рекомендациями, в которых устанавливается обязательный объем требований к дипломному проекту (дипломной работе) применительно к специальности (направлению специальности, специализации).

22. Дипломный проект (дипломная работа) выполняется на основе глубокого изучения литературы по специальности (учебников, учебных пособий, учебно-методических пособий и других видов учебных изданий, монографий, периодической литературы, журналов на иностранных языках, нормативной литературы и т.п.).

23. В дипломном проекте (дипломной работе) в соответствии с заданием должны быть детально освещены вопросы темы, включая критический анализ литературных данных и проведение самостоятельных теоретических и (или) экспериментальных исследований изучаемого вопроса или разрабатываемого объекта, кроме того, должны быть отражены вопросы технологии, проектирования, стандартизации, экономики, охраны труда, окружающей среды и т.п., свойственные особенностям специальности (направлению специальности, специализации).

24. Дипломный проект (дипломная работа) должен соответствовать стандартам Единой системы конструкторской документации (ЕКСД), Единой системы технологической документации (ЕСТД), Единой системы программной документации (ЕСПД), техническому нормированию и стандартизации в области строительства и архитектуры (ТР, СТБ), другим действующим нормативным правовым актам в конкретной области подготовки специалистов.

25. Дипломный проект (дипломная работа) включает расчетнопояснительную записку и графическую часть (чертежи, графики, схемы, диаграммы, таблицы, рисунки и другой иллюстративный материал), наглядно представляющую выполненную работу и полученные результаты. Графическая часть по решению выпускающей кафедры может быть представлена на защите дипломного проекта (дипломной работы) в виде электронной презентации с распечаткой бумажного раздаточного материала для членов государственной экзаменационной комиссии (далее – ГЭК). Наличие электронной презентации не исключает необходимость представления графической части на бумажном носителе, которая должна быть включена в расчетнопояснительную записку.

26. Расчетно-пояснительная записка к дипломному проекту (дипломной работе) должна в краткой и четкой форме раскрывать творческий замысел дипломного проекта (дипломной работы), содержать методы исследования, принятые методы расчета и сами расчеты, описание проведенных экспериментов, их анализ и выводы по ним, технико-экономическое сравнение вариантов и при необходимости сопровождаться иллюстрациями, графиками, эскизами, диаграммами, схемами и т.п. В тех случаях, когда в дипломных проектах (дипломных работах) содержатся сложные математические расчеты, для их проведения, как правило, применяются современные программные продукты.

27. Расчетно-пояснительная записка включает в указанной последовательности:

титульный лист;

задание на дипломный проект (дипломную работу);

реферат;

ведомость объема дипломного проекта (дипломной работы);

оглавление:

перечень условных обозначений, символов и терминов (если в этом есть необходимость);

введение;

обзор литературных источников по теме;

основная часть;

разделы, содержащие описание используемых методов и (или) методик, собственных теоретических и экспериментальных исследований, результаты расчетов и другие сведения, определенные заданием;

экономическое обоснование принятого решения, определение экономической эффективности внедрения полученных результатов, требования охраны труда и техники безопасности при эксплуатации разработанного объекта для дипломных проектов (для дипломных работ производственного направления);

заключение;

список использованной литературы;

графический материал в соответствии с заданием на дипломный проект (дипломную работу) (в случае электронной презентации);

комплект конструкторских, технологических, программных и иных документов;

приложения (при необходимости);

иные части.

28. Объем расчетно-пояснительной записки и графической части дипломного проекта (дипломной работы) определяет руководитель дипломного проекта (дипломной работы).

Рекомендуемый объем дипломного проекта (дипломной работы):

расчетно-пояснительная записка, как правило, не должна превышать 80 страниц печатного текста. Иллюстрации, таблицы, список использованной литературы и приложения при подсчете объема расчетно-пояснительной записки не учитываются;

графическая часть дипломного проекта (дипломной работы): 8-12 листов формата А1 (для всех специальностей, за исключением специальностей архи-

тектурного профиля); не менее  $3,2 \text{ m}^2$  для специальностей архитектурного профиля.

### ГЛАВА 4

# ТРЕБОВАНИЯ К ОФОРМЛЕНИЮ РАСЧЕТНО-ПОЯСНИТЕЛЬНОЙ ЗАПИСКИ И ГРАФИЧЕСКОЙ ЧАСТИ ДИПЛОМНОГО ПРОЕКТА (ДИПЛОМНОЙ РАБОТЫ)

29. Расчетно-пояснительную записку выполняют с применением печатающих и графических устройств вывода ПЭВМ.

Текст располагают на одной стороне листа формата А4 с соблюдением размеров полей и интервалов, указанных в ГОСТ 2.105.

Разрешается исключать рамки и элементы оформления листов расчетнопояснительной записки по ЕСКД. Расчетно-пояснительная записка оформляется в соответствии с требованиями ГОСТ 2.004, 2.105, 2.106, 2.103.

При печати с помощью текстового редактора ПЭВМ используется гарнитура шрифта Times New Roman размером шрифта 13 – 14 пунктов с межстрочным интервалом, позволяющим разместить  $40 \pm 3$  строки на странице.

Номера разделов, подразделов, пунктов и подпунктов следует выделять полужирным шрифтом. Заголовки разделов рекомендуется оформлять полужирным шрифтом размером 14 – 16 пунктов, а подразделов – полужирным шрифтом 13 – 14 пунктов.

Для акцентирования внимания на определенных элементах допускается использовать курсивное и полужирное начертание.

30. Абзацы в тексте начинают отступом, равным пяти знакам – при применении ПЭВМ.

31. Описки и графические неточности, обнаруженные в тексте расчетнопояснительной записки, допускается исправлять подчисткой, закрашиванием белой краской и нанесением на том же месте исправленного текста. Помарки и следы не полностью удаленного прежнего текста не допускаются.

32. Расчетно-пояснительная записка должна быть сшита в жестком переплете (например, в специальной папке для дипломных проектов (дипломных работ)). Материалы на электронном носителе (если имеются) в конверте прикрепляются к папке в конце расчетно-пояснительной записки дипломного проекта (дипломной работы) и при сдаче в архив данные с электронного носителя распечатываются.

33. Титульный лист дипломного проекта (дипломной работы) оформляется по форме согласно приложению 3 или 4. Титульный лист включается в общее количество страниц расчетно-пояснительной записки, но номер страницы не проставляется.

34. Задание на дипломный проект (дипломную работу) (далее-задание), по форме согласно [приложению](consultantplus://offline/ref=7095735657AC4D76ECFD448EEF7B0A47231B80055F624050764A38032ACD1B177551F73F42F0AAA8F84E987BAD52QDM) 2 к настоящей Инструкции утверждается заведующим выпускающей кафедрой (начальником выпускающей кафедры).

Задание вместе с дипломным проектом (дипломной работой) подшивается в расчетно-пояснительную записку и представляется в ГЭК при защите дипломного проекта (дипломной работы). Лицевую и оборотную страницы задания не нумеруют, но включают в общее количество страниц расчетнопояснительной записки.

35. Ведомость объема дипломного проекта (дипломной работы) (далее – ведомость) помещают после реферата. Ведомость должна соответствовать составу дипломного проекта (дипломной работы). Форма ведомости и ее оформление приведены в приложении 5.

36. Слово ОГЛАВЛЕНИЕ пишут прописными буквами. В оглавление включают заголовки всех частей расчетно-пояснительной записки, в том числе ведомость объема дипломного проекта (дипломной работы), разделов и подразделов, приложений, спецификаций и т.п.

Расположение заголовков в оглавлении должно точно отражать последовательность и соподчиненность разделов и подразделов в тексте расчетнопояснительной записки.

В оглавлении заголовки выравнивают, соподчиняя по разделам, подразделам и пунктам (если последние имеют заголовки), смещая вертикали вправо относительно друг друга на 2 знака.

В содержании каждый заголовок соединяют отточием с номером страницы, расположенном в столбце справа.

37. Перечень условных обозначений, символов и терминов с соответствующей расшифровкой приводится в порядке появления в тексте расчетнопояснительной записки. Перегружать текст условными обозначениями и сокращениями не рекомендуется.

38. Реферат выполняется по ГОСТ 7.9. Слово РЕФЕРАТ записывают прописными буквами полужирным шрифтом по центру, страницу не нумеруют, но включают в общее количество страниц расчетно-пояснительной записки.

Содержание реферата включает пять–шесть ключевых (значимых) слов, краткое и точное изложение результатов дипломного проекта (дипломной работы), т. е. основных сведений и выводов, к которым пришел обучающийся.

Объем реферата ограничен текстом, который можно разместить на одной странице расчетно-пояснительной записки. Рекомендуемый объем реферата 850 – 1200 печатных знаков.

39. Введение помещают на отдельной странице. Слово ВВЕДЕНИЕ записывают прописными буквами по центру. Введение должно быть кратким и четким, не должно быть общих мест и отступлений, непосредственно не связанных с разрабатываемой темой. Объем введения не должен превышать двух страниц.

Рекомендуется следующее содержание введения:

краткий анализ достижений в той области, которой посвящена тема дипломного проекта (дипломной работы):

цель дипломного проектирования:

принципы, положенные в основу проектирования, научного исследования, поиска технического решения;

краткое изложение содержания разделов расчетно-пояснительной записки с обязательным указанием задач, решению которых они посвящены.

40. В основном тексте расчетно-пояснительной записки анализируют существующие решения, определяют пути достижения цели проектирования, составляют технические требования, на основании которых разрабатывают конкретные методики и технические решения задач, принимают конструктивно-технологические, экономически решения и т.п.

Общие требования к основной части расчетно-пояснительной записки: четкость и логическая последовательность изложения материала, убедительность аргументации, краткость и ясность формулировок, исключающих неоднозначность толкования, конкретность изложения результатов, доказательств и выводов.

Запрещается переписывание общих сведений из учебников, учебных пособий, и других учебных изданий, монографий, статей и других источников без соответствующей ссылки.

В экономическом разделе, в разделе охраны труда и техники безопасности, рассматриваются вопросы, предусмотренные заданием по дипломному проектированию.

41. Заключение пишут на отлельной странице. Слово ЗАКЛЮЧЕНИЕ записывают прописными буквами полужирным шрифтом по центру строки. В заключении необходимо перечислить основные результаты, характеризующие степень достижения целей дипломного проекта (дипломной работы) и подытоживающие его содержание.

Результаты следует излагать в форме констатации фактов, используя слова: «изучены», «исследованы», «сформулированы», «показано», «разработана», «предложена», «подготовлены», «изготовлена», «испытана» и т. п.

Текст перечислений должен быть кратким, ясным и содержать конкретные данные.

Объем заключения не должен занимать более полутора-двух страниц расчетно-пояснительной записки.

42. Список использованной литературы следует оформлять по ГОСТ 7.1. Слова СПИСОК ИСПОЛЬЗОВАННОЙ ЛИТЕРАТУРЫ записывают прописными буквами полужирным шрифтом по центру строки.

43. Правила оформления приложений приводят в соответствии с ГОСТ 2.105.

44. Текст расчетно-пояснительной записки разделяют на логически связанные части – разделы, при необходимости и на подразделы, а подразделы – на пункты.

Разделы должны иметь порядковые номера, обозначаемые арабскими цифрами без точки в конце и записанные с абзацного отступа. Подразделы нумеруют в пределах раздела, к которому они относятся.

Пункты при необходимости могут быть разбиты на подпункты, которые нумеруются в пределах каждого пункта.

Если в расчетно-пояснительной записке выделены только разделы, то пункты нумеруют в пределах раздела.

Каждый раздел и подраздел должен иметь краткий и ясный заголовок. Пункты, как правило, заголовков не имеют.

Заголовки разделов записывают прописными буквами без точки в конце заголовка. Заголовки подразделов записывают строчными буквами, начиная с первой прописной. Заголовки не подчеркивают. Переносы слов в заголовках не допускаются. Если заголовок состоит из двух предложений, их разделяют точкой.

В случае, когда заголовки раздела или подраздела занимают несколько строк, то строки выравниваются по первой букве заголовка в соответствии с ГОСТ 2.105.

Каждый раздел расчетно-пояснительной записки рекомендуется начинать с новой страницы.

Между заголовком раздела (подраздела) и текстом оставляют пробельную строку – при компьютерном способе выполнения записки в соответствии с ГОСТ 2.105.

Между заголовками разделов и входящих в него подразделов допускается помещать небольшой вводный текст, предваряющий подраздел.

Перечень всех разделов и подразделов, включающий порядковые номера и заголовки, оформляют в виде оглавления – обязательного элемента расчетно-пояснительной записки.

Страницы расчетно-пояснительной записки нумеруют арабскими цифрами в правом нижнем углу. Титульный лист, лист с рефератом и лист задания включают в общую нумерацию, но номер страницы на них не ставят. В общую нумерацию страниц включают все приложения.

45. Текст расчетно-пояснительной записки должен быть четко и логично изложен, не должен допускать различных толкований.

При изложении обязательных требований в тексте должны применяться слова «должен», «следует», «необходимо», «требуется, чтобы», «не допускается», «запрещается». При изложении других положений рекомендуется использовать слова: «допускают», «указывают», «применяют».

В тексте следует применять научно–технические термины, обозначения и определения, установленные действующими стандартами, а при их отсутствии – принятые в научно–технической литературе.

Запрещается применять иностранные термины при наличии равнозначных слов и терминов в русском языке.

Текст излагают с соблюдением правил орфографии и пунктуации. Следует обратить внимание на абзацы, перечисления, употребление чисел, символов и размерностей.

46. В тексте расчетно-пояснительной записки (кроме формул, таблиц и рисунков) следует писать словами:

математический знак минус (-) перед отрицательными значениями вели-ЧИН:

математические знаки > < = а также знаки №, %,  $\varnothing$ , sin, cos и т. д. без числовых значений, например: «Приравнивая нулю производную от функционала, находим уравнение...».

47. В тексте числа от одного до девяти без единиц измерений следует писать словами, свыше девяти - цифрами. Дробные числа необходимо приводить в виде десятичных дробей.

Перед числами с размерностями не рекомендуется ставить предлог «в» или знак тире «-».

Приводя наибольшее или наименьшее значение величин, следует применять словосочетание «должно быть не более (не менее)».

Числовые значения величин следует указывать с допустимой степенью точности

Порядковые числительные пишут цифрами с наращением однобуквенного падежного окончания, если предпоследняя буква числительного гласная, и двухбуквенного окончания, если предпоследняя буква согласная. (например: во 2-м разделе показано...; сопоставляя результаты 1-го и 2-го экспериментов...).

Количественные числительные до десяти пишут полностью, например «на шести листах», «по результатам пяти экспериментов...». Количественные числительные после 10 обозначают цифрой без наращения. Например: на 20 листах.

48. В расчетно-пояснительной записке следует применять единицы физических величин, их наименования и обозначения в соответствии с ТР 200/003/ВҮ Единицы измерений, допущенные к применению на территории Республики Беларусь.

49. Математические формулы должны быть вписаны отчетливо с точным размещением знаков, цифр и букв. Каждую букву в формулах и тексте необходимо записывать в точном соответствии с алфавитом. Для того, чтобы в формулах различать символы сходного начертания, принято буквы латинского алфавита печатать курсивом, а русского и греческого - прямым шрифтом.

На протяжении всей расчетно-пояснительной записки необходимо соблюдать следующие размеры в формулах:  $3 - 4$  мм для строчных и  $6 - 8$  мм для прописных букв и цифр. Все индексы и показатели степени должны быть в  $1,5 - 2$  раза меньше.

Знаки сложения, вычитания, корня, равенства и т. д. необходимо размещать так, чтобы их середина была расположена строго против горизонтальной черты дроби.

50. Все формулы, расположенные в отдельных строках, нумеруют. Одним номером отмечают также группу однотипных формул, размещенных на одной строке.

Формулы рекомендуется нумеровать в пределах раздела, к которому они относятся. Номер формулы должен состоять из порядкового номера раздела и отделенного от него точкой порядкового номера формулы, например: формула (2.7). Если в разделе одна формула, ее также нумеруют, например: формула (1.1).

Если в расчетно-пояснительной записке формул не много, то разрешается применять сквозную нумерацию.

Формулы, помещаемые в приложения, должны иметь отдельную нумерацию в пределах каждого приложения. Вначале указывают обозначение приложения, затем ставят точку и приводят порядковый номер формулы в данном приложении, например (Б.2).

Порядковый номер формулы записывают арабскими цифрами в круглых скобках у правого края строки.

При переносе части формулы с одной строки на другую номер располагают на последней строке.

Номер сложной формулы (в виде дроби) записывают так, чтобы середина номера располагалась на уровне черты дроби.

Ссылки в тексте расчетно-пояснительной записки на порядковый номер формулы следует приводить в круглых скобках с обязательным указанием слова «формула», «уравнение», «выражение», «равенство», «передаточная функция» и т. д. Например: Подставляя выражение (3.6) в уравнение  $(3.2)$ , получаем...

После формулы следует помещать перечень и расшифровку приведенных символов, которые не были пояснены ранее.

Перечень начинают со слова «где», которое приводят с новой строки с абзаца; после слова «где» двоеточие не ставят. В этой же строке помещают первый поясняющий символ. Символы необходимо отделять от расшифровок знаком тире, выравнивая перечень по символам. Каждую расшифровку заканчивают точкой с запятой. Размерность символа или коэффициента указывают в конце расшифровки и отделяют запятой. Например:

При разгоне механизма до скорости быстрого хода двигатель должен развивать динамический момент  $M_{\text{min}}$ . Нм, который определяем по формуле

> $M_{\text{JWH}} = (1, 2J_{\text{JB}} + J_{\text{MX}}) \varepsilon_{\text{JIB}}$ ,  $(2.7)$

где 1,2 - коэффициент, учитывающий приведенный момент инерции редуктора;

 $J_{\text{AB}}$  – момент инерции двигателя, кг $\cdot$ м<sup>2</sup>;

 $J_{\textrm{\tiny{MX}}}$  – приведенный к валу двигателя момент инерции механизма, кг $\cdot$ м $^2$ ;

 $\varepsilon_{_{\rm AB}}\,$  — ускорение вала двигателя, с<sup>-2</sup>.

Иногда расшифровку символов и числовых коэффициентов начинают со слова «здесь». В этом случае после формулы ставят точку, а слово «здесь» записывают с прописной буквы. Например:

$$
M_{\rm QHH} = (1, 2J_{\rm QB} + J_{\rm MX})\varepsilon_{\rm QB}.
$$

Здесь 1, 2 – коэффициент и т. д., как в предыдущем примере.

Разрешается расшифровку начинать с обобщающих слов, после которых следует ставить двоеточие, а каждый поясняемый символ начинать с красной строки. Например:

В формуле (2.7) обозначено:

1, 2 – коэффициент, учитывающий… и т. д.

51. Виды иллюстраций (чертежи, схемы, графики, фотографии) и их количество в расчетно-пояснительной записке определяет автор дипломного проекта (дипломной работы).

Каждая иллюстрация должна быть четкой, ясной по замыслу и связана с текстом, а также располагаться по возможности ближе к разъясняющей части.

Допускается располагать иллюстрации в конце расчетно-пояснительной записки в виде приложения.

Все иллюстрации независимо от их вида и содержания принято называть рисунками.

В расчетно-пояснительной записке рекомендуются размеры рисунков приблизительно 92 × 150 мм и 150 × 240 мм. Выбор конкретного размера зависит от количества изображаемых деталей, сложности связей между ними, необходимого количества надписей на рисунке.

Рисунок следует располагать после абзаца, в котором дана первая ссылка на него. Можно размещать на отдельном листе несколько рисунков. В таком случае помещать этот лист следует за страницей, где дана ссылка на последний из размещенных рисунков.

Иллюстрацию, помещенную в тексте между абзацами, располагают по центру и отделяют от текста и подрисуночной подписи пробелом в одну строку.

Иллюстрация должна быть расположена таким образом, чтобы ее было удобно рассматривать без поворота расчетно-пояснительной записки или с поворотом на 90º по часовой стрелке.

Каждый рисунок сопровождают подрисуночной подписью. Подпись должна содержать слово «Рисунок» без сокращения и порядковый номер иллюстрации арабскими цифрами, например: «Рисунок 7» при сквозной нумерации или «Рисунок 2.7» при нумерации иллюстраций по разделам расчетнопояснительной записки.

Подпись иллюстраций, расположенных в приложениях, должна содержать слово «Рисунок», буквенное обозначение приложения и порядковый номер иллюстрации в приложении, между которыми ставится точка, например «Рисунок А.2». Если в приложении помещена одна иллюстрация, ее обозначают «Рисунок А.1».

При необходимости иллюстрациям можно давать наименования, которые записывают после номера через знак тире с прописной буквы. Точки после номера и наименования рисунка не ставят, например:

Рисунок 2.1 – Чертеж детали рычаг

Подпись и наименование располагают, выравнивая по центру рисунка.

Допускается выносить в подрисуночную подпись расшифровку условных обозначений, частей и деталей иллюстрации. Все пояснительные данные помещают между рисунком и подрисуночной подписью.

Расшифровки пишут в подбор, отделяя их друг от друга точкой с запятой. Цифры, буквы, другие условные обозначения позиций в расшифровке приводят, отделяя от расшифровок знаками тире, например, «1 – вал; 2 – подшипник; или а – корпус;  $\delta$  – …». Длина строк с пояснениями не должна выходить за границы рисунка. Стандартные буквенные позиционные обозначения, приведенные на рисунке, не расшифровывают.

Если обозначения, приведенные на иллюстрации, разъясняются в тексте расчетно-пояснительной записки, то расшифровки в подрисуночных подписях не допускаются.

Не разрешается часть деталей иллюстрации пояснять в тексте, а другую расшифровывать в подрисуночной подписи.

Все подрисуночные подписи в расчетно-пояснительной записке следует выполнять единообразно.

В тексте расчетно-пояснительной записки должны быть даны ссылки на все иллюстрации без исключения.

В ссылках рекомендуется использовать обороты «в соответствии с рисунком 2», «на рисунке 5.1 изображены…» и т. п.

Рисунок, как правило, выполняется на одной странице. Если рисунок не помещается на одной странице, то допускается перенос части его на другие страницы. В этом случае в подписях ко второму, третьему и т.д. частям изображения повторяют подпись «Рисунок» и номер иллюстрации, сопровождая словами «лист 2», «лист 3» и т. д.

Во всей расчетно-пояснительной записке следует соблюдать единообразие в исполнении иллюстраций, оформлении подрисуночных подписей, всех надписей, размерных и выносных линий, использовании условных обозначений.

Иллюстрации следует выполнять с помощью компьютерной техники либо шариковой ручкой с темной (черной) пастой, или карандашом средней твердости при помощи чертежных инструментов. При выполнении иллюстраций разрешается использовать либо только карандаш, либо только шариковую ручку с пастой одного цвета по всей расчетно-пояснительной записке.

52. Таблицы применяют для того, чтобы упростить изложение текста, содержащего достаточно большой по объему фактический материал, придать этому материалу более компактную, удобную форму для анализа и расчетов, чтобы повысить обоснованность и достоверность принимаемых решений.

В виде таблицы обычно оформляют:

сведения справочного характера;

значения функций, используемые при графических методах расчета;

данные экспериментальных исследований функциональных элементов и устройств, по которым определяют их статические и динамические характеристики;

результаты математического моделирования технических систем с автоматическим управлением и др.

Таблицу в зависимости от ее размера рекомендуется помещать непосредственно за абзацем, в котором на нее впервые дана ссылка, либо на следующей странице. При необходимости допускается оформлять таблицу в виде приложения к расчетно-пояснительной записке.

53. Все таблицы в тексте должны быть пронумерованы арабскими цифрами и иметь текстовый заголовок, причем слово «таблица» не сокращают. Номер таблицы и заголовок разделяют знаком тире. Слово «Таблица» начинают писать на уровне левой границы таблицы.

Таблицы рекомендуется нумеровать в соответствии с принятой системой нумерации формул и рисунков, например: «Таблица 2» при сквозной нумерации или «Таблица 1.2» при нумерации по разделам расчетнопояснительной записки.

Таблицы в каждом приложении снабжают отдельной нумерацией с обязательным указанием обозначения приложения, например «Таблица Б.2».

Заголовок должен быть кратким и точно отражать содержание таблицы. Строки с заголовком не должны выходить за правую и левую границы таблицы. Таблицу вместе с заголовком отделяют от предыдущего и последующего текста пробельной строкой. Заголовок и саму таблицу пробельной строкой не разделяют.

Таблицы оформляют в соответствии с рисунком 1.

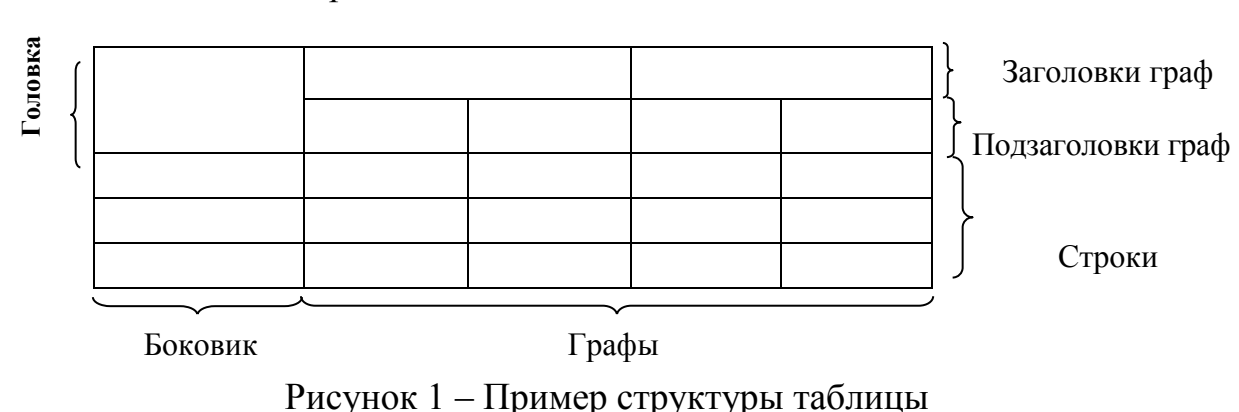

Таблица <*номер*> – Заголовок таблицы

Слева, справа и снизу таблицы рекомендуется ограничивать линиями. Если в конце страницы таблица не заканчивается, то горизонтальную ограничивающую черту не проводят.

При продолжении таблицы головку допускается заменять нумерацией граф. В этом случае нумерацию помещают и в первой части таблицы после головки.

Последующие части таблицы после слов «Продолжение таблицы…» с указанием только ее номера начинают со строки с нумерацией граф.

Заголовки граф рекомендуется записывать параллельно строкам таблицы. При необходимости допускается перпендикулярное расположение заголовков граф.

Заголовки граф и строки боковика таблицы следует писать с прописной буквы, подзаголовки – со строчной (если только они не имеют самостоятельного значения).

Все заголовки, названия и подзаголовки указывают в именительном падеже единственного числа, кроме случаев, когда в словосочетании существительное в данном значении в единственном числе не употребляется, например: «Технические условия».

Слова в таблице следует писать полностью без сокращений, за исключением отдельных понятий, которые можно заменять буквенными обозначениями, установленными стандартом ГОСТ 2.321 или другими принятыми обозначениями, если они пояснены в тексте или приведены на иллюстрациях. Точка в конце заголовка не ставится.

Запрещается размещать в ячейке головки два заголовка, разделенные косой линией, один из которых относится к боковику, а второй объединяет заголовки всех граф.

Графу «Номер по порядку» в таблицу включать не допускается. При необходимости нумерации показателей порядковые номера указывают в первой графе через пробел.

В графе или строке боковика единицы измерения показателя приводят, отделяя запятой.

Допускается включать в таблицу графу «обозначение единицы физической величины», если большая часть наименований в боковике сопровождаются размерностями.

Если необходимы небольшие по объему пояснения к большей части строк таблицы, то такие пояснения оформляют отдельной графой «Примечание».

Таблицу с небольшим количеством граф допускается делить на части и помещать их рядом на одной странице, разделяя двойной линией или линией удвоенной толщины, при этом головку таблицы повторяют в каждой части.

Расчетно-пояснительная записка должна содержать краткие пояснения, относящиеся к таблице в целом, а при необходимости и к ее отдельным частям. В пояснениях должны быть сформулированы основные выводы, к ко-

торым приводят данные таблицы, или обращено внимание на самое характерное или важное в ней.

При наличии в дипломном проекте (дипломной работе) небольшого по объему цифрового материала его нецелесообразно оформлять в виде таблицы, а следует давать текстом, располагая данные в виде колонок.

54. В приложения расчетно-пояснительной записки рекомендуется выносить информацию, имеющую справочное или второстепенное значение, но необходимую для более полного освещения темы дипломного проекта (дипломной работы), или помещать отдельные материалы (распечатки программ и т. п.) для удобства работы с текстом расчетно-пояснительной записки.

Приложениями могут быть математические формулы, номограммы, вспомогательные вычисления и расчеты, описания алгоритмов и программ, технические характеристики различных устройств, спецификации, схемы, рисунки и т.п. Допускается использовать в качестве приложений конструкторские документы.

Все приложения включают в общую нумерацию страниц.

В тексте расчетно-пояснительной записки на все приложения должны быть ссылки. Приложения располагают в порядке ссылок на них в тексте.

Приложения обозначают заглавными буквами русского алфавита, за исключением букв Ё, З, Й, О, Ч, Ъ, Ы, Ь. Если в расчетно-пояснительной записке одно приложение, оно также должно быть обозначено: ПРИЛОЖЕНИЕ А.

Каждое приложение начинают с новой страницы. Вверху по центру страницы пишут слово ПРИЛОЖЕНИЕ прописными буквами и его буквенное обозначение. Еще ниже по центру размещают заголовок, который записывают с прописной буквы.

55. Ссылки на литературу, нормативно-техническую и другую документацию, иные источники, использованные при работе над дипломным проектом (дипломной работой), помещают в конце расчетно-пояснительной записки перед приложениями в виде списка использованной литературы.

В тексте расчетно-пояснительной записки все ссылки на анализируемые опубликованные сведения, заимствованные положения, формулы, таблицы, иллюстрации, методики записывают арабскими цифрами в квадратных скобках в возрастающем порядке.

В списке использованной литературы позиции располагают и нумеруют в той последовательности, в которой расположены и пронумерованы ссылки в тексте расчетно-пояснительной записки.

Без ссылок в тексте расчетно-пояснительной записки разрешается использовать сведения, полученные на учебных занятиях.

Библиографические описания должны быть выполнены в соответствии с правилами, установленными стандартом ГОСТ 7.1.

Образцы описания источников в списке:

Пример указания книги с одним автором:

 Спиридонов, Н.В. Формирование износокоррозионностойких поверхностных слоев концентрированными потоками энергии / Н.В. Спиридонов. – Минск : БНТУ, 2012. – 182 с.

Пример указания книги с количеством авторов до трех включительно:

Калицкий, Э.М. Разработка средств контроля учебной деятельности : методические рекомендации / Э.М. Калицкий, М.В. Ильин, Н.Н Сикорская. – Минск : РИПО, 2013. – 49 с.

Пример указания книги с количеством авторов, большим трех:

Повышение экологической безопасности процессов плавки и рафинирования алюминиевых сплавов / С.П Задруцкий [и др.]. – Минск : БНТУ, 2012.  $-230$  c.

Пример указания книги на иностранном языке:

Embedded Microcontrollers : Databook / Intel Corporation. – Santa Clara, Ca, 1994.

Пример указания многотомного издания:

Ковка и объемная штамповка стали : справочник. В 2 т. / В.Н. Ярмолик [и др.]. – Минск : БГУИР, 2001.

Пример указания одного из томов многотомного издания:

Микропроцессоры и микропроцессорные комплекты интегральных микросхем : справочник. В 2 т. / под ред. В.А. Шахнова. – М. : Радио и связь, 1988. – Т. 1. – 368 с.

Пример указания статьи в периодическом издании:

Хрусталев, Б.М. Изобретатель и организатор / Б.М. Хрусталев // Изобретатель.  $-2012. - N_25-6. - C. 19-20.$ 

Пример указания статьи в сборнике:

Янковский, А.П. Численно-аналитическое моделирование линейного термо-влаго-вязкоупругого поведения просадочных и набухающих грунтов, армированных пространственной георешеткой / А.П. Янковский // Теоретическая и прикладная механика. Выпуск 28: международный научнотехнический сборник / под ред. А.В. Чигарева; БНТУ. – Минск, 2013. – С. 31- 37.

Пример указания адреса www в сети Internet:

Xilinx [Электронный ресурс]. – Электронные данные. – Режим доступа : [http://www.plis.ru/.](http://www.plis.ru/)

Пример указания файла:

Mobile Intel® Pentium® Processor–M [Электронный ресурс] : Datasheet / Intel Corporation. – Электронные данные. – Режим доступа : 25068604.pdf.

Пример указания компакт-диска:

Nokia+Компьютер [Электронный ресурс] : инструкции, программы, драйверы, игры, мелодии, картинки для Nokia. – М., 2004. – 1 компакт–диск  $(CD-R)$ .

56. Графическая часть дипломного проекта (дипломной работы) выполняется и оформляется или только с использованием графических устройств вывода ПЭВМ, или только рукописным способом на листах чертежной бумаги формата А1.

При ручном способе любой вид графического изображения (чертеж, схема, диаграмма, график и т. д.) должен выполняться чертежными инструментами (циркулем, лекалом, линейкой и т. п.) черной тушью либо простым конструкторским карандашом средней твердости. Причем все линии изображений, все надписи должны иметь одинаковую интенсивность по цвету.

Графический материал одного вида должен иметь рамку и основную надпись. Его форматы должны соответствовать требованиям ГОСТ 2.301. Масштабы и правила выполнения графического материала должны соответствовать требованиям ЕСКД. На чертежах и схемах должны быть представлены все необходимые данные для однозначной передачи информации.

Данные об элементах и устройствах должны быть указаны в перечнях, которые оформляются в виде отдельных документов спецификации и помешаются в расчетно-пояснительную записку в приложение.

Элементы, устройства, составные части технической системы на схемах изображаются в виде условных графических обозначений, установленных государственными стандартами ЕСКД, а их наименования и номера позиций должны соответствовать буквенным или буквенно–цифровым обозначениям по ГОСТ 2.701.

Формат листа и его расположение выбирают в зависимости от вида графического материала, его объема, сложности и необходимости обеспечить на всех листах графической части дипломного проекта (дипломной работы) единообразие выполнения условных графических и позиционных обозначений, линий связи и стрелок. Формат А4 используют, как правило, для оформления текстовых документов, например, ведомости документов, спецификаций и др.

Рамки наносят сплошной основной линией на расстоянии 5 мм от границы формата сверху, справа и снизу. Слева оставляют поле шириной 20 мм.

На листах форматов А1, А2 и А3 основную надпись располагают в правом нижнем углу конструкторских документов. На листах формата А4 основную надпись располагают только вдоль короткой стороны листа.

На документах, выполняемых в соответствии с ГОСТ 2.605 «ЕСКД. Плакаты учебно–технические. Общие технические требования», основная надпись помещается на оборотной стороне документа.

Разновидности основной надписи для графических и текстовых документов приведены в Приложении 6, 7, 8

57. Графический материал для дипломных проектов (дипломных работ) выполняется в виде плакатов по ГОСТ 2.605. На плакаты могут выноситься математические формулы, таблицы и все виды иллюстраций: чертежи, схемы, графики, фотографии и т. д. Плакатам присваивается двухбуквенный код ПЛ и они выполняются в соответствии с требованиями пункта 56 настоящей Инструкции.

Каждый плакат должен иметь название. Названия всех плакатов выполняются единообразно, т.е. высота букв, тип шрифта, толщина линий и контрастность на всех плакатах должны быть одинаковыми.

Угловой штамп размещается на оборотной стороне плаката. При выполнении плакатов с помощью графических устройств вывода ПЭВМ угловые штампы и все надписи выполняются только на ПЭВМ. Допускается угловые штампы выполнять в виде отдельного документа соответствующего размера и аккуратно наклеивать на оборотной стороне плаката. При этом все надписи и заполнение граф углового штампа выполняются только с помощью принтера.

58. При осуществлении чертежных работ с помощью графических устройств вывода ПЭВМ допускается выполнение чертежей, схем и плакатов в цвете по согласованию с руководителем и консультантом от выпускающей кафедры.

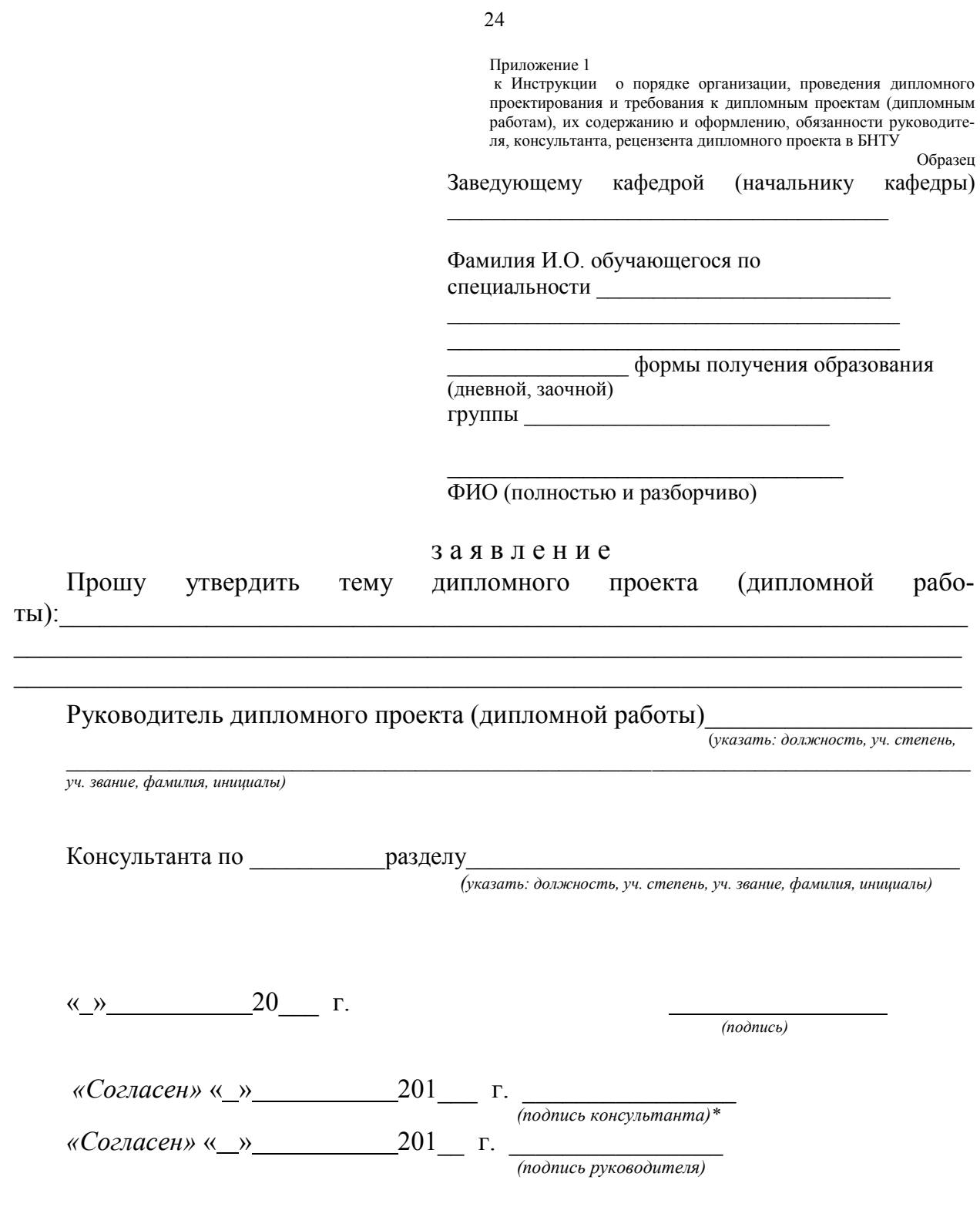

Примечание:

 $\frac{1}{2}$  - при необходимости, тема согласовывается с консультантами по дипломному проекту (дипломной работе)

к Инструкции о порядке организации, проведения дипломного к инструкции о порядке организации, проведения дипломного<br>проектирования и требования к дипломным проектам (дипломным<br>работам), их содержанию и оформлению, обязанности руководите-Форма

# БЕЛОРУССКИЙ НАПИОНАЛЬНЫЙ ТЕХНИЧЕСКИЙ УНИВЕРСИТЕТ

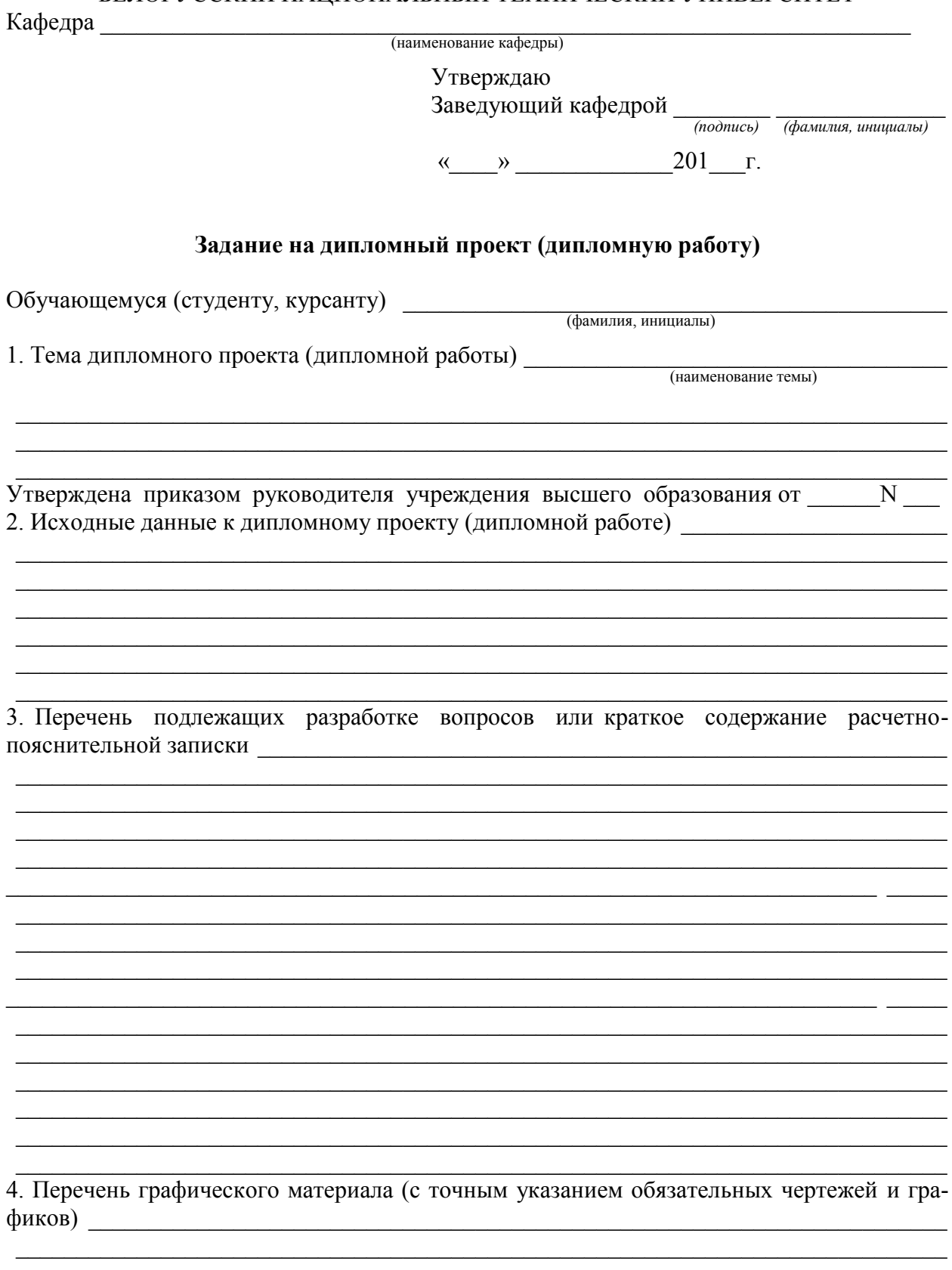

5. Консультанты по дипломному проекту (дипломной работе) с указанием относящихся к ним разделов

### 6. Примерный календарный график выполнения дипломного проекта (дипломной работы)

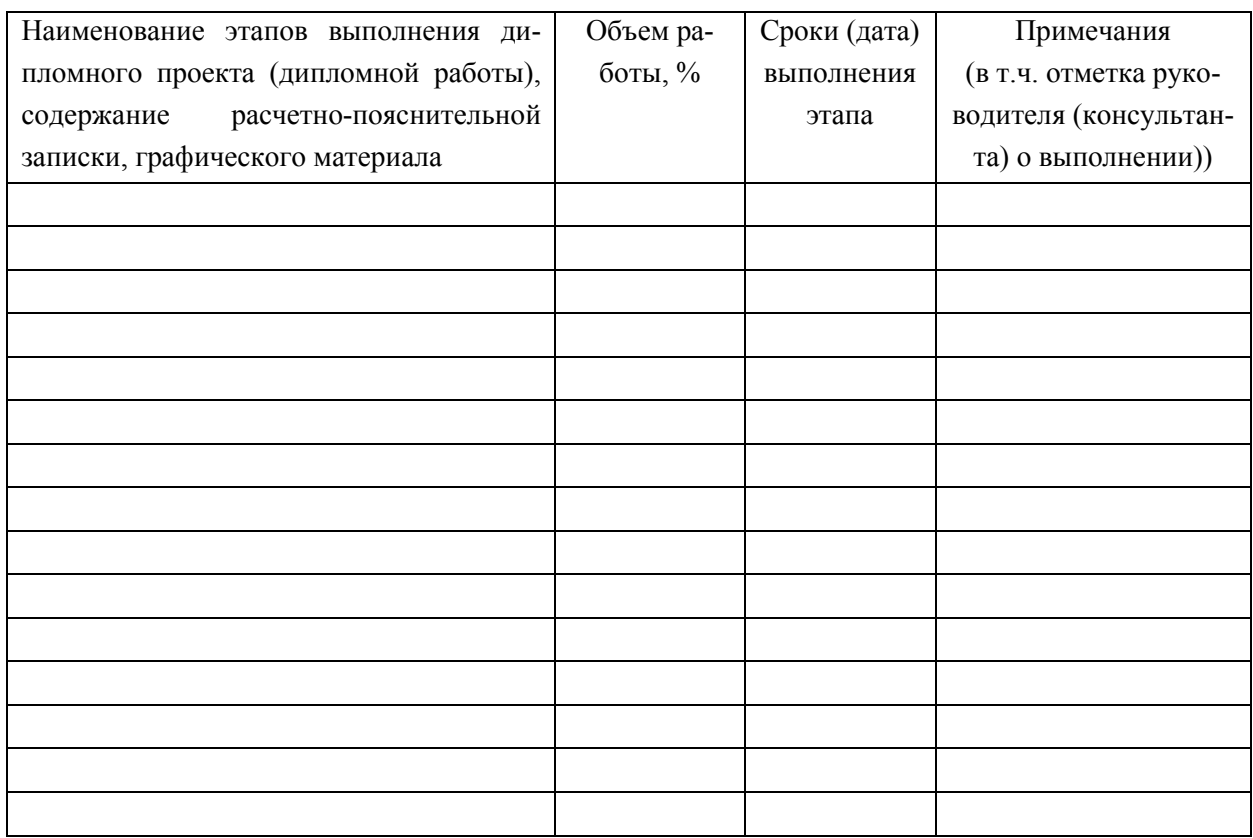

- 7. Дата выдачи задания
- 8. Срок сдачи законченного дипломного проекта (дипломной работы) \_\_\_\_\_\_\_\_\_\_\_\_\_\_\_

Руководитель (подпись)

Подпись обучающегося

26

к Инструкции о порядке организации, проведения дипломного проектирования и требования к дипломным проектам (дипломным работам), их содержанию и оформлению, обязанности руководителя, консультанта, рецензента дипломного проекта в БНТУ

Форма

### БЕЛОРУССКИЙ НАЦИОНАЛЬНЫЙ ТЕХНИЧЕСКИЙ УНИВЕРСИТЕТ

ФАКУЛЬТЕТ

-<br>(наименование факультета, полностью)

КАФЕДРА

(наименование выпускающей кафедры, полностью)

#### ДОПУЩЕН К ЗАЩИТЕ

Заведующий кафедрой  $\overline{M.O.$  Фамилия  $\frac{1}{201}$  201  $\frac{1}{201}$ .

#### РАСЧЕТНО-ПОЯСНИТЕЛЬНАЯ ЗАПИСКА ДИПЛОМНОГО ПРОЕКТА

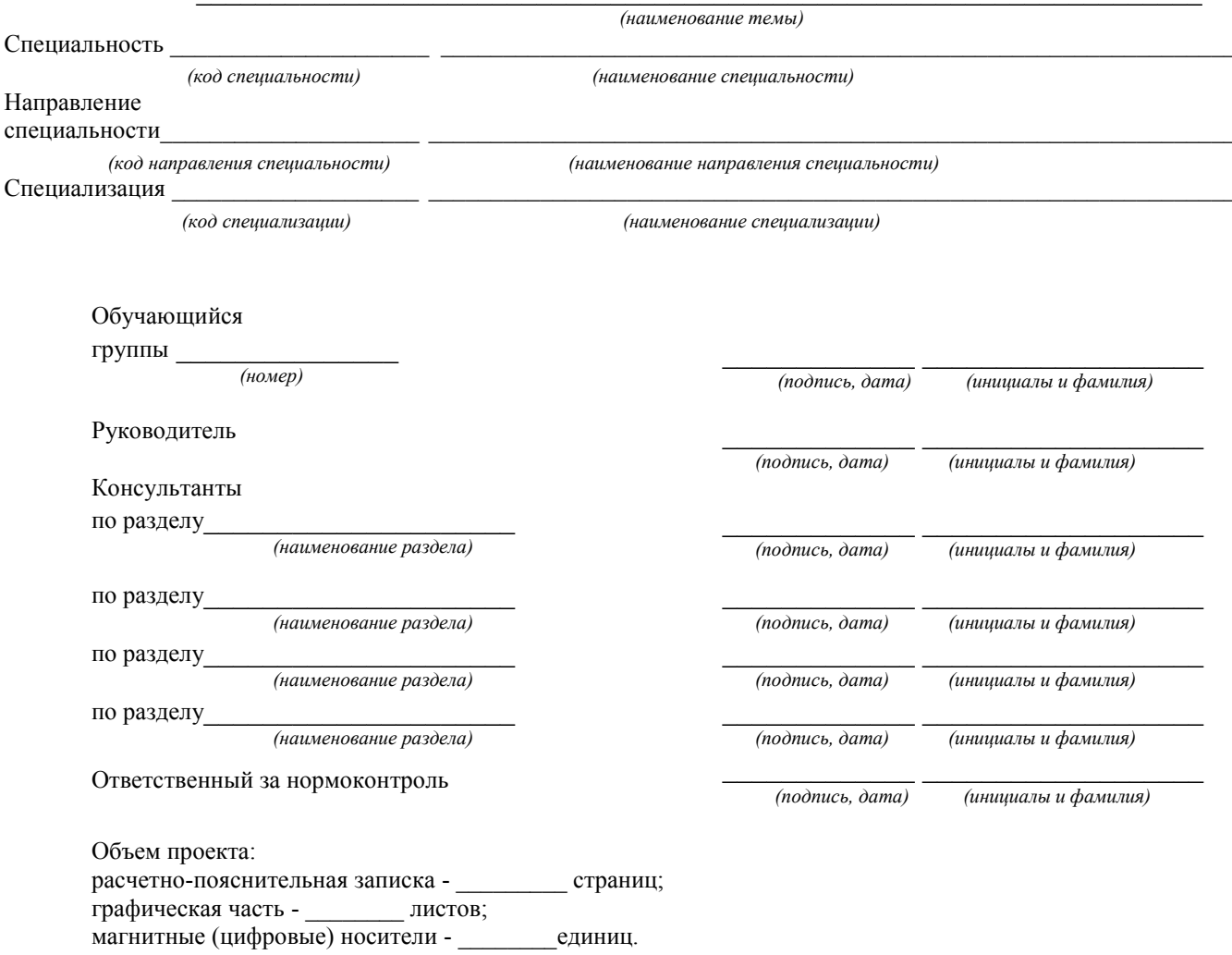

Минск 201

27

Приложение 4 к Инструкции о порядке организации, проведения дипломного проектирования и требования к дипломным проектам (дипломным работам), их содержанию и оформлению, обязанности руководителя, консультанта, рецензента дипломного проекта в БНТУ

Форма

### БЕЛОРУССКИЙ НАЦИОНАЛЬНЫЙ ТЕХНИЧЕСКИЙ УНИВЕРСИТЕТ

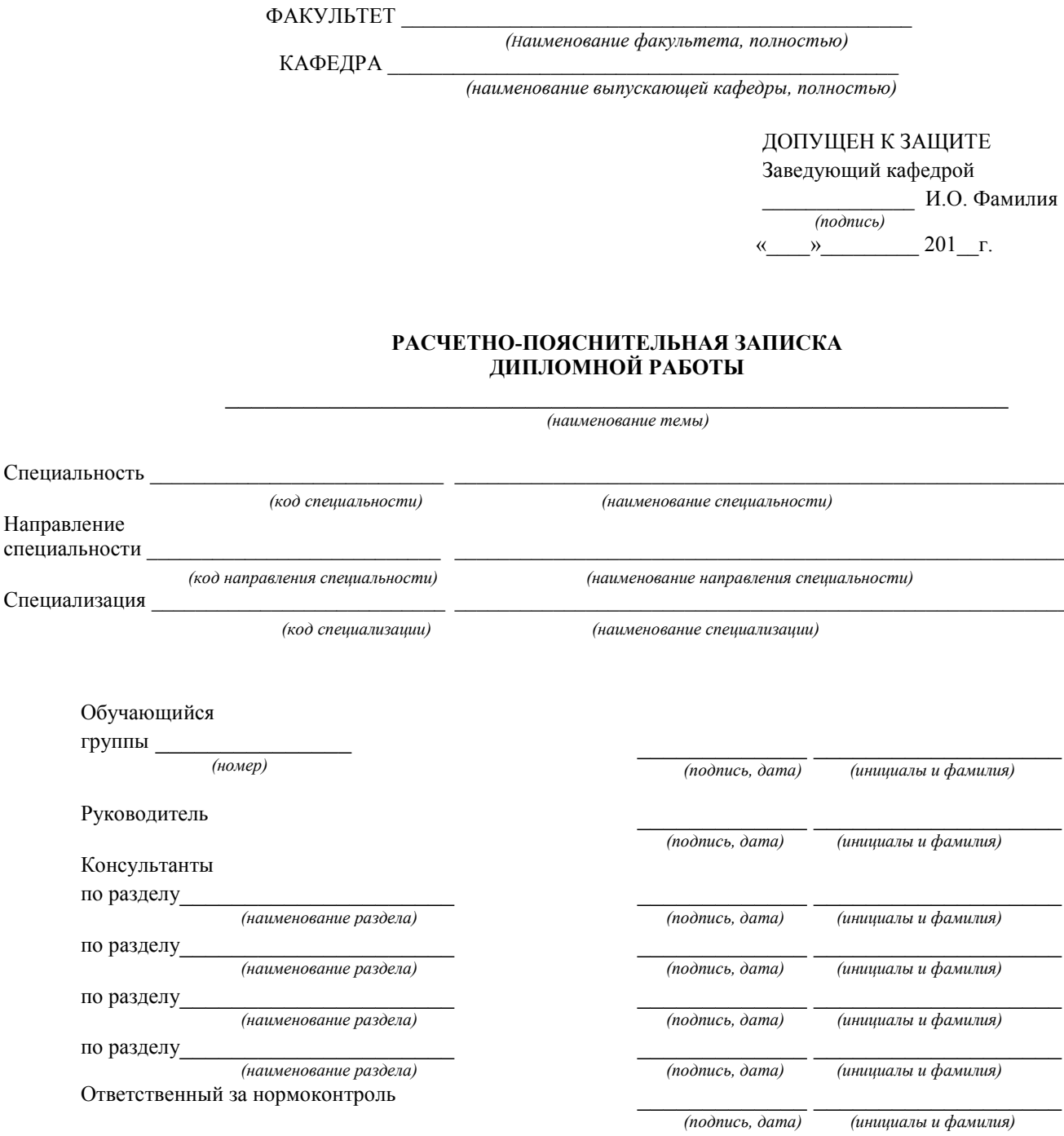

Объем работы: расчетно-пояснительная записка страниц; графическая часть - пистов; магнитные (цифровые) носители - \_\_\_\_\_\_\_\_\_\_ единиц.

Минск 201

28

к Инструкции о порядке организации, проведения дипломного проектирования и требования к дипломным проектам (дипломным работам), их содержанию и оформлению, обязанности руководителя, консультанта, рецензента дипломного проекта в БНТУ

Форма

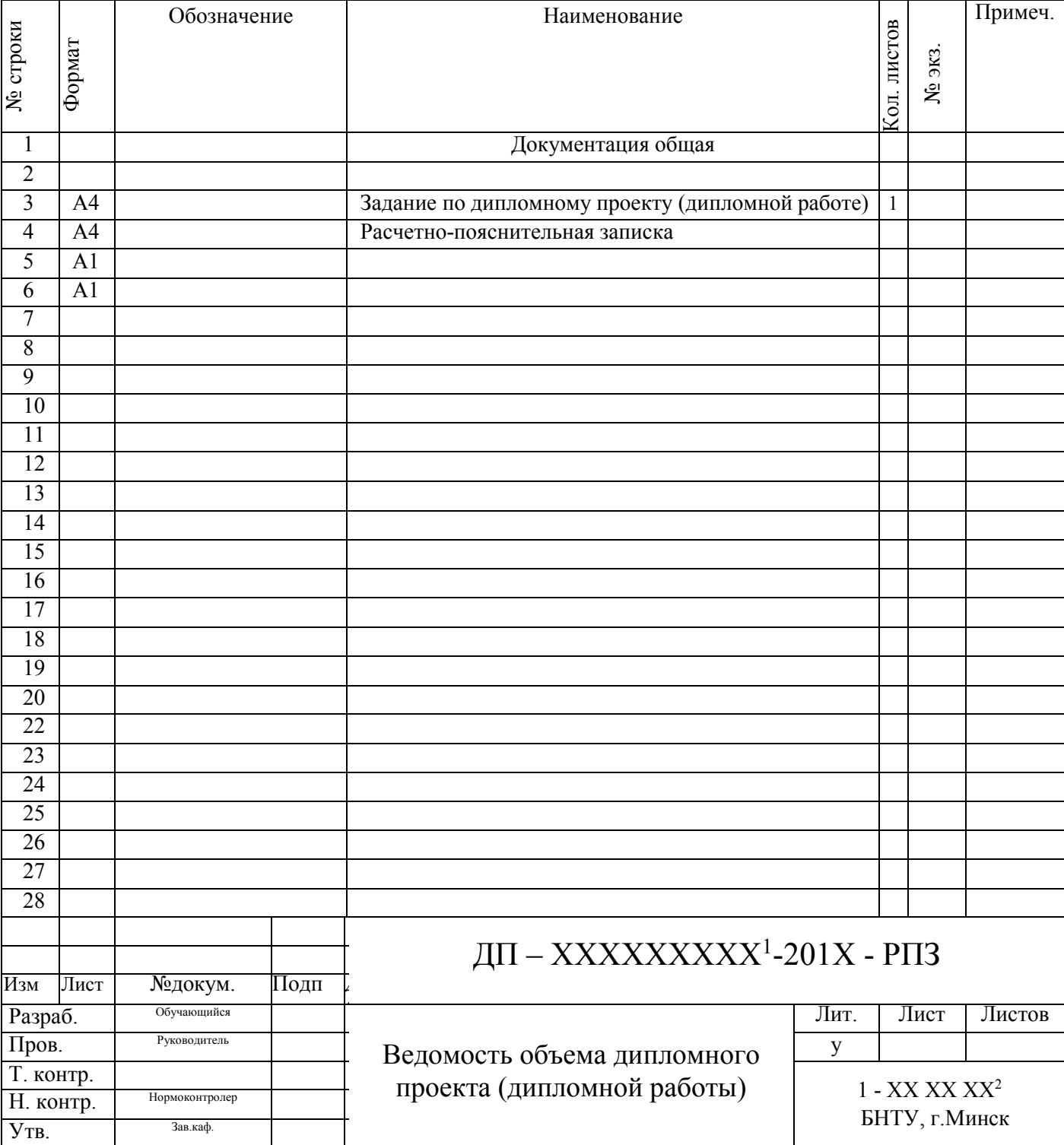

Примечание: <sup>1</sup>Номер зачетной книжки <sup>2</sup>Код специальности

к Инструкции о порядке организации, проведения дипломного проектирования и требования к дипломным проектам (дипломным работам), их содержанию и оформлению, обязанности руководителя, консультанта, рецензента дипломного проекта в БНТУ

Форма

#### Форма и размеры штампа на рабочих чертежах и плакатах

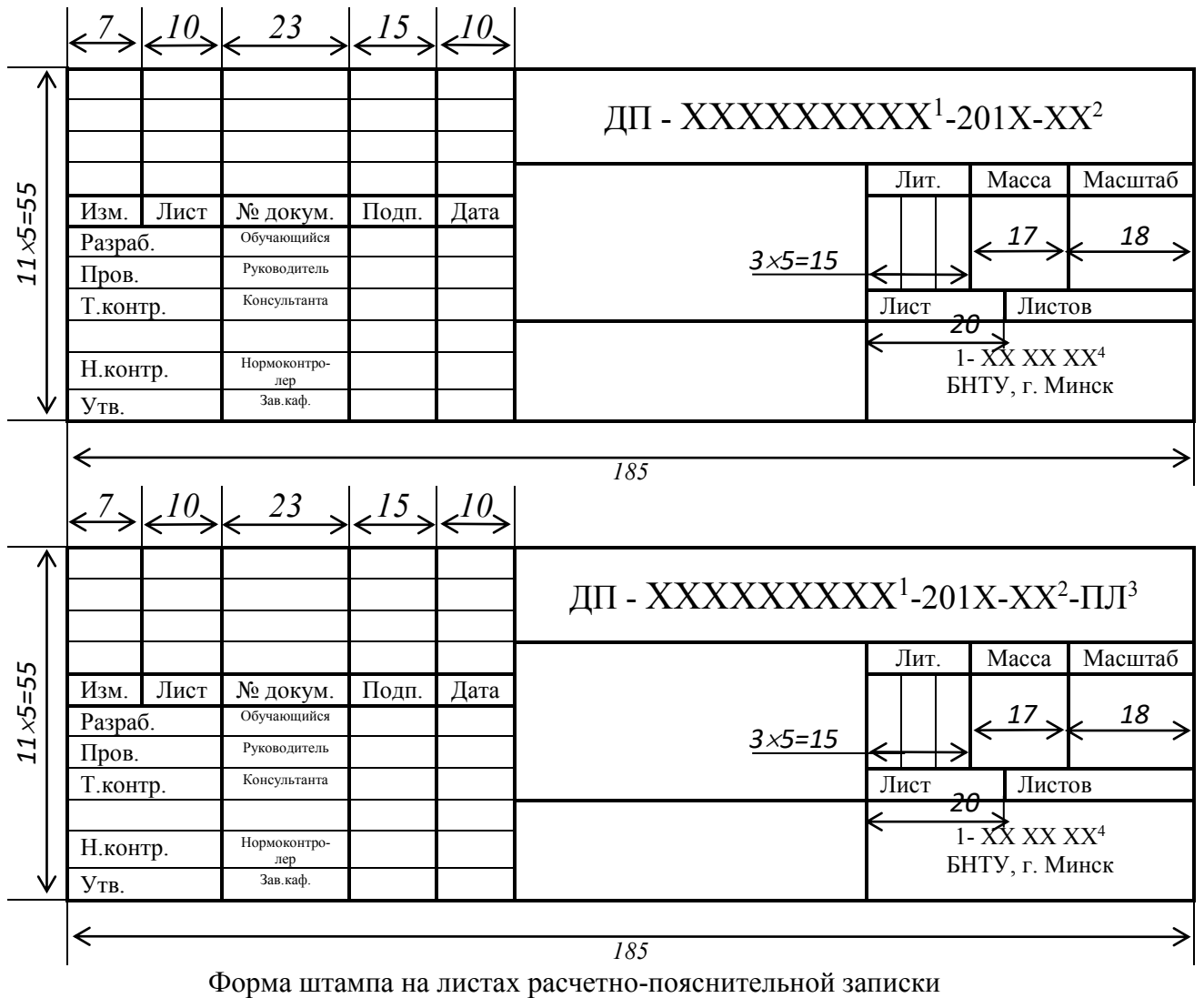

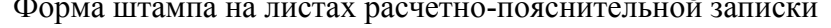

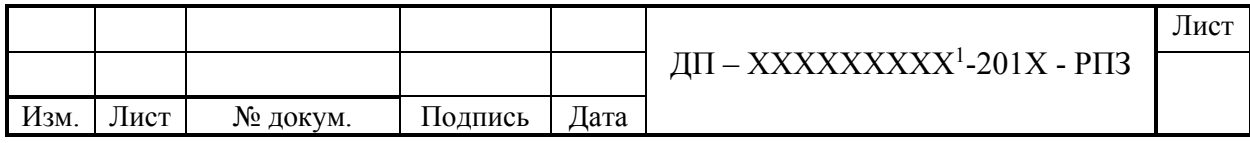

Примечание:

<sup>1</sup>Номер зачетной книжки

<sup>2</sup>Порядковый номер чертежа, плаката

<sup>3</sup>Обозначение плаката

<sup>4</sup>Код специальности

к Инструкции о порядке организации, проведения дипломного проектирования и требования к дипломным проектам (дипломным работам), их содержанию и оформлению, обязанности руководителя, консультанта, рецензента дипломного проекта в БНТУ

### Формы и размеры штампа на рабочих чертежах (для строительных проектов)

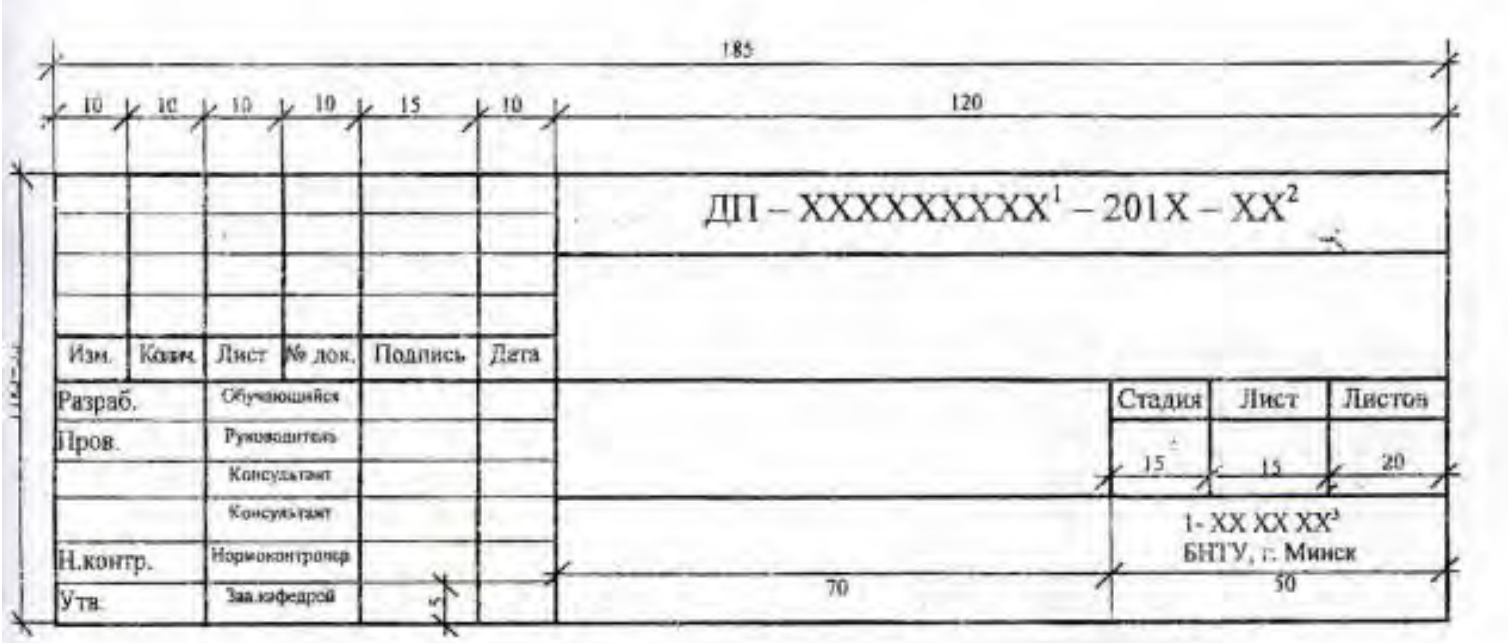

Примечание:

- 1. Номер зачетной книжки дипломника
- 2. Порядковый номер чертежа, плаката
- 3. Код специальности

к Инструкции о порядке организации, проведения дипломного проектирования и требования к дипломным проектам (дипломным работам), их содержанию и оформлению, обязанности руководителя, консультанта, рецензента дипломного проекта в БНТУ

### Формы и размеры штампа на рабочих чертежах (для строительных изделий)

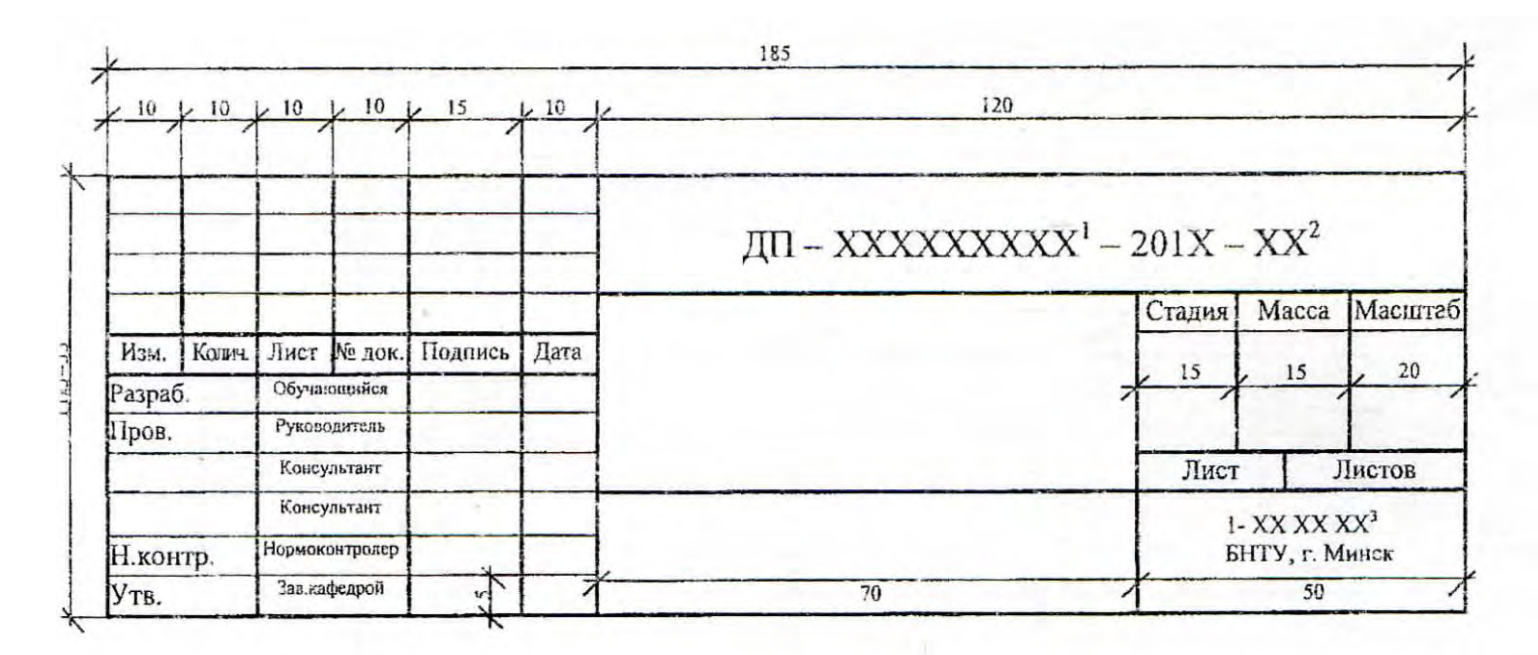

Примечание:

- 1. Номер зачетной книжки дипломника
- 2. Порядковый номер чертежа, плаката
- 3. Код специальности